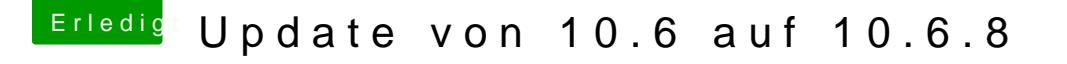

Beitrag von derHackfan vom 26. Mai 2016, 23:50

Hast du einen MacMini, MacBook, iMac, MacPro, oder einen fertigen Hackint Auf dem kannst du dann den Clover USB Bootloader Stick erstellen, meinet Arbeit ... nenne es doch einfach Einzelförderung.

Edit: Entlastungsstunden gefällt mit viel besser.